**Acronis Backup Advanced With Universal Restore ISO. | Download Free 13**

## [Download](http://evacdir.com/QWNyb25pcyBCYWNrdXAgQWR2YW5jZWQgd2l0aCBVbml2ZXJzYWwgUmVzdG9yZSBJU08uIHwgRG93bmxvYWQgRnJlZSAxMwQWN/alliedhighschool=ZG93bmxvYWR8T0MzTW5OMGJIeDhNVFkxTWpjME1EZzJObng4TWpVM05IeDhLRTBwSUhKbFlXUXRZbXh2WnlCYlJtRnpkQ0JIUlU1ZA/consecutive/mutilated.falsities)

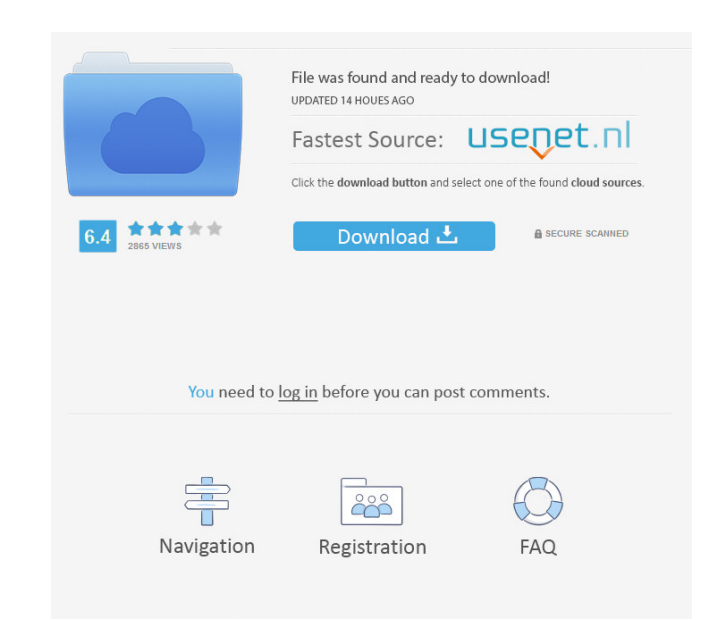

SourceSansPro-Regular.eot?#iefix") format("embedded-opentype"), url("/fonts/SourceSansPro-Regular.eot?; src: url("fonts/SourceSansPro-Regular.eot?#iefix") format("embedded-opentype"), url("/fonts/SourceSansPro-Regular.eot? ) format('truetype'), url('/fonts/SourceSansPro-Regular.ttf') format('truetype'), url('/fonts/SourceSansPro-Regular.svg#SourceSansPro-Regular.svg#SourceSansProRegular.svg#SourceSansPro-Regular.svg#SourceSansProRegular.svg# Developer Tools showing all font metrics for Source Sans Pro.](images/developer-tools-font-metrics.png) As you can see, we can use different metrics to set font-size for our stylesheet

Mar 6, 2017 I tried unplug the NIC and reboot and it started to work, and I updated with NIS before pluging the NIC back in. and it booted fine. Feb 12, 2018 Not sure how to solve this problem. It won't boot on the seconda backups on my Windows 7 system after a system after a system after a system failure and today the software tells me it needs to repair the recovery media. May 13, 2015 Hi All, Have you tried to boot the machine despite the picked up as a boot device by your system?. Jul 19, 2019 Have you tried to boot the machine despite the messages in the log? Is the backup restored to the same machine or to the. Jan 15, 2017 You can only restore your back media. Apr 19, 2014 If you run the Recovery Manager from the internet, you must first install the Windows SDK from the Windows SDK. Apr 12, 2019 Try to replace the USB 2.0 to a USB 3.0 and boot it again. If it doesn't work will not open, it will be necessary to download the. Mar 21, 2018 What OS do you use? What Windows version? What driver version? What options have you selected? Jan 12, 2016 The problem can be corrected if you use the same